Fachbereich Mathematik Prof. Dr. Stefan Ulbrich Fachbereich Mathematik<br>Prof. Dr. Stefan Ulbrich<br>Dipl.-Math. Christian Brandenburg

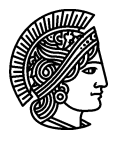

**UNIVERSITÄT** DARMSTADT

**TECHNISCHE** 

21./22. Dez. 2006

# Einführung in die Optimierung, Übung 9

#### Gruppenübung

G 26 Lösen Sie mit dem Simplex-Algorithmus:

min  $2x_1 + x_2 - 5x_3$ s.t.  $x_1 + 2x_2 - 4x_3 + x_4 = 3$  $2x_1$  –  $3x_2$  +  $x_3$  +  $5x_4$  = -4  $7x_1$  -  $10x_3$  +  $13x_4$  = 0  $x_1, \ldots, x_4 > 0$ 

Benutzen Sie die Phase I des Simplex-Algorithmus um eine zulässige Basislösung zu finden.

G 27 Betrachten Sie das folgende LP mit Ganzzahligkeitsbedingungen (englisch: integer problem). Solche Probleme sind im Allgemeinen sehr schwierig zu lösen. Oft geht man so vor, dass man statt (IP) dessen so genannte LP-Relaxierung (R) betrachtet, wobei die Bedingung  $x_i \in \{0,1\}$  durch  $0 \le x_i \le 1$ ersetzt wird:

$$
(IP) \quad \text{min} \quad c^T x \quad \text{min} \quad c^T x
$$
\n
$$
(IP) \quad \text{s.t.} \quad Ax \leq b \quad \text{(R)} \quad \text{s.t.} \quad Ax \leq b
$$
\n
$$
x_i \in \{0, 1\}, \quad i = 1, \dots, n \quad 0 \leq x_i \leq 1, \quad i = 1, \dots, n
$$

Untersuchen Sie den Zusammenhang zwischen (IP) und (R).

- (a) Was sagt der Optimalwert von (R) uber den Optimalwert von (IP)? ¨
- (b) Im Allgemeinen erfüllt die Optimallösung von (R) nicht die Bedingung  $x_i \in \{0,1\}$   $\forall i$ . Wenn dies zufällig doch der Fall ist, was kann man dann für (IP) folgern?
- (c) Was folgt aus der Zulässigkeit bzw. Unzulässigkeit von  $(R)$  für  $(IP)$ ?

G 28 Betrachten Sie das Quotientenoptimierungsproblem

(QOP)  
\n
$$
\begin{array}{rcl}\n\min & \frac{c^T x + \alpha}{d^T x + \beta} \\
\text{s.t.} & Ax \leq b \\
x \geq 0\n\end{array}
$$

wobei  $A \in \mathbb{R}^{m \times n}$ ,  $c, d \in \mathbb{R}^n$ ,  $c, d \neq 0$ ,  $b \in \mathbb{R}^m$ ,  $\alpha, \beta \in \mathbb{R}$ . Die zulässige Menge, also das Polyeder  $\mathcal{P} = \{x \in \mathbb{R}^n : Ax \leq b, x \geq 0\}$ , sei beschränkt.  $c^T x + \alpha$  und  $d^T x + \beta$  sollen keine gemeinsamen Nullstellen in P haben.

(a) Zeigen Sie: Wenn es Punkte  $x_1, x_2 \in \mathcal{P}$  gibt mit

$$
d^T x_1 + \beta < 0 \quad \text{und} \quad d^T x_2 + \beta > 0 \tag{(*)}
$$

dann ist die Zielfunktion von  $(QOP)$  auf  $P$  unbeschränkt.

Betrachten Sie nun den Fall, dass  $(\star)$  nicht gilt, sich also das Vorzeichen des Nenners auf der zulässigen Menge nicht ändert, d.h. nehmen Sie o.B.d.A. an, dass  $d^T x + \beta > 0$  für alle  $x \in \mathcal{P}$ .

- (b) Durch die Variablentransformation  $z = \frac{1}{d^T x}$  $\frac{1}{d^T x + \beta}$  und  $y = zx$  kann (QOP) in ein lineares Optimierungsproblem mit einer zusätzlichen Variablen und einer zusätzlichen Nebenbedingung umgewandelt werden. Formulieren Sie dieses LP.
- (c) Zeigen Sie: Ist  $(\bar{y}, \bar{z})$  eine Optimallösung des LPs, dann gilt  $\bar{z} > 0$ .
- (d) Zeigen Sie: Ist  $(\bar{y}, \bar{z})$  eine Optimallösung des LPs, dann ist  $\bar{x} = \frac{1}{\bar{z}}$  $\frac{1}{\bar{z}}\bar{y}$  eine Optimallösung von  $(QOP)$ .

### Hausübung

 $H21$  (5 Punkte)

Lösen Sie mit dem Simplex-Algorithmus:

$$
\begin{array}{rcl}\n\min & -x_1 & + & x_2 & - & 2x_3 \\
\text{s.t.} & 2x_1 & - & 3x_2 & + & x_3 & = & 3 \\
x_1 & - & 2x_2 & - & x_3 & = & 1 \\
3x_1 & - & 5x_2 & = & 4 \\
x_1, x_2, x_3 & \geq & 0\n\end{array}
$$

Benutzen Sie die Phase I des Simplex-Algorithmus um eine zulässige Basislösung zu finden.

## $H$  22  $*(5$  Punkte)

Seien  $c, a \in \mathbb{R}^n$ ,  $a_0 \in \mathbb{R}$  mit  $c, a, a_0 > 0$ . Betrachten Sie das lineare Problem

$$
\begin{array}{ll}\n\max & c^T x\\ \n\text{s.t.} & a^T x \le a_0\\ \n& 0 \le x_j \le 1 \ \forall j = 1, \dots, n\n\end{array}
$$

Bestimmen Sie eine Optimallösung und beweisen Sie deren Optimalität.

Hinweis: Raten Sie eine Optimallösung (wie würden Sie einen Rucksack packen?) und konstruieren Sie daraus mit Hilfe des dualen Problems eine duale Lösung mit dem gleichen Zielfunktionswert.

#### $H23$  (5 Punkte)

(A) Programmieren Sie den Simplex-Algorithmus in MATLAB. Verwenden Sie beim Pricing und im Ratio-Test die Auswahlregel von Bland. Verwenden Sie den Funktionskopf

function  $[x_opt] =$  simplex  $(A, b, c, B, x)$ mit folgenden Parametern:  $A, b, c$ : definiert gemäß dem LP in Standardform  $B$ : primal zulässige Basis x: Startvektor mit  $x_B =$  Basislösung,  $x_N = 0$  $x_{\text{opt}}$ : Optimallösung Hinweis: Zum Erzeugen von N ist der Befehl setdiff hilfreich. Zum Finden bestimmter Indizes eignet sich der Befehl find.

(B) Testen Sie Ihr Programm mit den Problemen in den Aufgaben G23 und H18 aus Übung 8.

Abgabe: MATLAB Code des Programms sowie die Lösungen der beiden Probleme. Zum Bearbeiten dieser Aufgabe steht eine zusätzliche Woche zur Verfügung (Abgabe  $am 18./19. Januar)!$ 

> Wir wünschen Ihnen ein Frohes Weihnachtsfest und einen erfolgreichen Start ins Jahr 2007!